## **Knowledge Organiser: Sound manipulation in Audacity** *Record and edit a podcast*

## **Summary**

**Audio** can be recorded on any device with a microphone and storage. Devices commonly used to record audio include: mobile phones, PCs or laptops with microphones, tablets and Dictaphones.

To share your audio, you may want to post it to an online service such as iTunes, SoundCloud or MyPodcast. An audio file shared online is often referred to as a **podcast**, especially when it is voice only. Podcasts can be downloaded using iTunes, Juice or Winamp.

The following are examples of programs that can be used to edit audio: Audacity, Adobe Audition and GarageBand.

**Compression** is a useful tool for reducing file sizes. When images, sounds or videos are compressed, data is removed to reduce the file size. This is very helpful when **streaming** and **downloading** files. Compression can be **lossy** or **lossless**. **Lossless compression** means that as the file size is compressed, the audio quality remains the same - it does not get worse. **Lossy compression** permanently removes data.

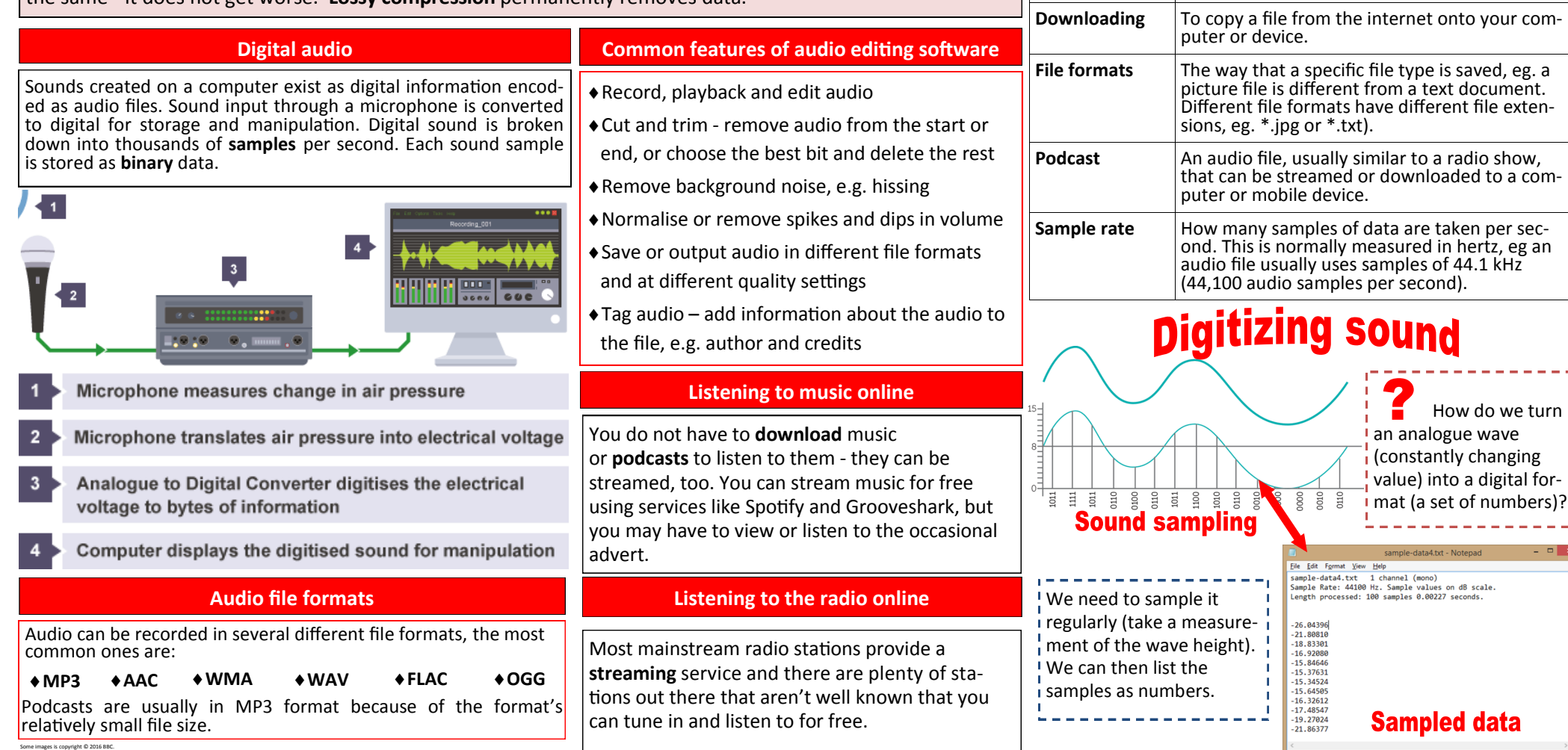

**Key Vocabulary**

**Audio sample** A digital representation of a sound.

second.

**Amplitude** The maximum height of a wave from the middle of the wave to its the crest or trough.

**Binary** A number system that contains two digits, 0 and 1. Also known as base 2. **Bit rate I**In computing, the number of bits processed per

**Buffer** A temporary area of computer memory used to store data for running processes.